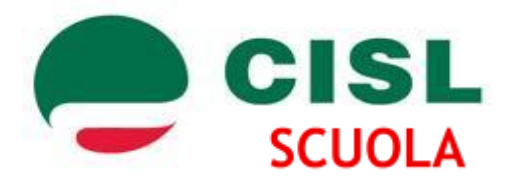

## Segreteria Territoriale Padova Rovigo

Via Del Carmine, 3 35137 - Padova Tel. 0498220691 – Fax 0498220694 Viale Tre Martiri 87/A – 45100 Rovigo Tel. 0425399214 – Fax 0425399215 e-mail: [cislscuola.padova.rovigo@cisl.it](mailto:cislscuola.padova.rovigo@cisl.it) PEC: cislscuola.padova.rovigo@pec.cisl.it sito web: cislscuolapadovarovigo.it

> Ai Dirigenti Scolastici Ai DSGA Agli Insegnanti di Religione Cattolica degli istituti scolastici di ogni ordine e grado delle province di Padova e Rovigo LORO SEDI

## **Contratto di Settembre incaricato Idr**

Al fine di consentire agli insegnanti di religione di avere accreditato lo stipendio già dal mese di settembre 2023 ricordiamo le procedure di inserimento e trasmissione dei nuovi contratti degli insegnanti di religione incaricati.Ecco quali sono i passi da adottare per la stipula dei contratti, secondo la **nota n. 15826 del 31 luglio 2017**, ribaditi nell'**avviso al SIDI del 27 agosto 2020** :

- **A partire dalla fine del mese di agosto (28-31 agosto) gli Istituti scolastici inseriscono nel SIDI**, utilizzando le specifiche funzioni, i contratti relativi ai docenti incaricati annuali di religione cattolica secondo quanto indicato nella **nota prot. n. 2966 del 1 settembre 2015 della Direzione generale per i contratti, gli acquisti e per i sistemi informativi e la statistica**, aggiornate con la **nota prot 214 del 29 gennaio 2018**.

Ricevuta la nomina della Curia, tutti i dati relativi al contratto da sottoscrivere devono essere inseriti tramite le nuove **funzioni SIDI al nodo Area "Fascicolo Personale Scuola -> Gestione Giuridica e Retributiva Contratti Scuola ->Rapporti di lavoro/indennità di maternità in cooperazione applicativa -> Supplenze brevi, per maternità, indennità di maternità fuori nomina e incarichi di religione"**.

Per le segreterie, infatti, è possibile acquisire anticipatamente il prospetto R-1 di un incarico come per gli altri contratti di supplenza mediante la scelta **"Salva dati per successivo completamento"** in tal caso occorre inserire la data presa servizio solo dopo verifica della stessa, considerando che la data di presa servizio è anche quella di decorrenza economica del contratto.

- In questa occasione occorre chiedere di disporre la corresponsione dell'Assegno Unico e Universale o dell'Assegno per nucleo familiare nel caso in cui il lavoratore ne abbia diritto.

- La verifica sulla corretta scelta del tipo contratto e sul corretto orario di servizio va effettuata all'atto della stipula.

L'amministrazione raccomanda di prestare attenzione nella **scelta della tipologia di contratto**, in modo da evitare pagamenti indebiti, in quanto il MEF considererà tali i compensi già liquidati in base al contratto annullato, anche nel caso di stipula di altro contratto al posto del precedente.

**IRC N05** incaricati in possesso di idoneità e titolo di studio che hanno maturato il diritto alla ricostruzione di carriera.

**IRC N27** incaricati in possesso di idoneità e titolo di studio ma che non hanno maturato il diritto alla ricostruzione di carriera.

**IRC N28** incaricati privi dei titoli di qualificazione.

- **Il 1 settembre andrà effettuata la presa di servizio**.

- **Entro il 5 settembre di ogni anno solare i Dirigenti Scolastici provvedono a convalidare e trasmettere** (non oltre la prima decade di settembre e mai prima del 31 agosto) a NoiPA ai fini del pagamento i contratti dei docenti incaricati di religione cattolica secondo quanto indicato nella succitata nota e nelle successive istruzioni tecniche impartite al riguardo. Il MEF - Ministero dell'Economia e Finanza assicurerà un flusso straordinario per garantire agli incaricati di religione la liquidazione dello stipendio del mese di settembre entro le scadenze abituali.

È necessario che l'ufficio di segreteria convalidi l'operazione con l'account del DS. Per fare questo occorre scegliere il profilo **"Utente DS" "Rapporto di lavoro/Indennità di maternità in cooperazione applicativa", "Supplenze brevi per maternità Indennità di maternità fuori nomina e Incarichi di religione", "Instaurazione del rapporto di lavoro", "Convalida/Rinvio a segreteria",operare la ricerca anagrafica del docente, selezionare il nominativo e "Validare"**. Immediatamente dopo **l'ufficio di segreteria deve entrare nel SIDI come utente scuola, trasmettere i dati cliccando su "Presa di servizio e Trasmissione a NOIPA"**.

Dopo che è stato "accettato da NoiPa" il contratto va stampato, firmato e inviato, assieme a tutta la documentazione, comprese le variazioni giuridiche, alla Ragioneria di Stato competente, utilizzando le funzioni indicate nella **nota prot 214 del 29 gennaio 2018**.

Confidando nella fattiva collaborazione di tutte le parti coinvolte per il raggiungimento dell'obiettivo comune di garantire continuità nel pagamento degli stipendi ai docenti incaricati annuali di religione cattolica, l'occasione è gradita per porgere

Cordiali saluti.

Il Segretario territoriale **Il Coordinatore IRC** Cisl scuola Padova Rovigo

Businari Fabio Andrea Cattelan (Cattelan Andrea Cattelan Andrea Cattelan Andrea Cattelan Andrea Cattelan Andrea Cattelan Andrea Cattelan Andrea Cattelan Andrea Cattelan Andrea Cattelan Andrea Cattelan Andrea Cattelan Andre